# **H\* Instructor Hiroyuki Akama Misc: Sparse Array and others**<sup>\*</sup>)

 $In[1]:=$ 

## **s** = **Table[Table[Random[Integer,** {0, 1}**],** {20}**]**, {20}**]**

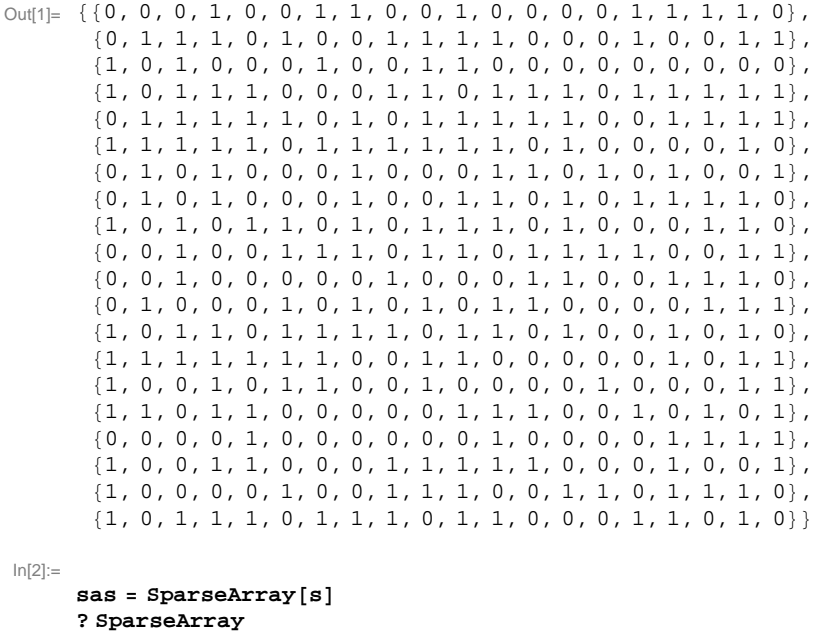

Out[2]= SparseArray [<203>, {20, 20}]

 $S$ parseArray[{ $pos_1$  ->  $val_1$ ,  $pos_2$  ->  $val_2$ , …}] yields a sparse array in which values  $val_i$  appear at positions  $pos_i$ .  $SparseArray[\{pos_1, pos_2, ...\} \rightarrow \{val_1, val_2, ...\}]$  yields the same sparse array.

SparseArray[*list*] yields a sparse array version of *list*.

SparseArray[*data*,  $\{d_1, d_2, ...\}$ ] yields a sparse array representing a  $d_1 \times d_2 \times ...$  array.

SparseArray[data, dims, val] yields a

sparse array in which unspecified elements are taken to have value *val*.

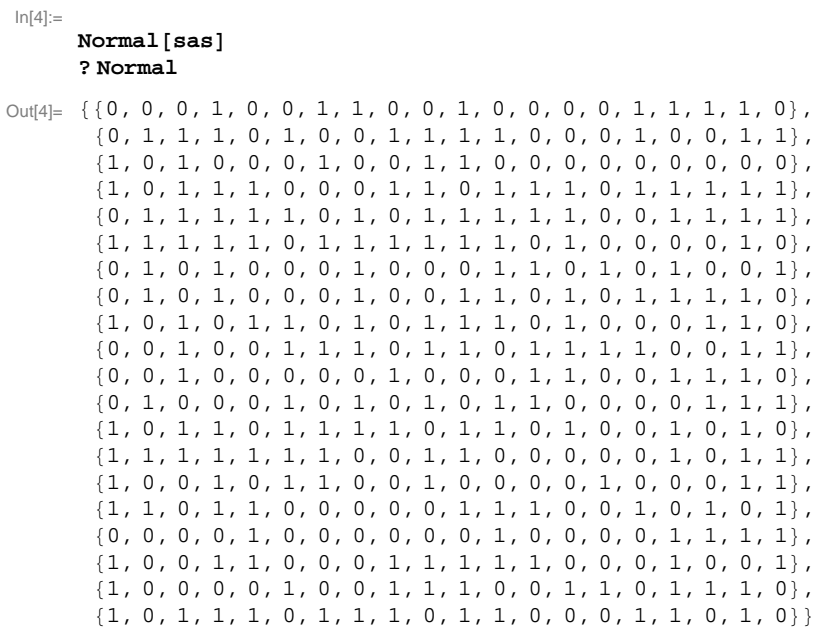

Normal<br/>[ $expr$ ] converts  $expr$  to a normal expression, from a variety of special forms.  $\gg$ 

```
In [6]:=inversesas = Inverse[sas];
     SetPrecision[inversesas, 5]? SetPrecision
Out[7]= {0.34172, 0.018762, -0.38483, 0.16607, -1.6192, -0.0067864,}0.56527, 0.096607, 1.1297, 0.052295, 0.37046, 0.025150, 0.15250,
       0.85828, -0.27585, 0.061876, -0.23074, 0.37804, -0.34172, -0.73733}
       \{-0.25150, -0.062874, 0.044910, 0.017964, 0.074850, 0.20359, 0.041916,0.10180, -0.39222, -0.068862, -0.11377, 0.24551, -0.074850,
       0.25150, -0.22455, 0.14371, -0.077844, -0.34132, 0.25150, 0.11976},
       {0.23034, 0.34092, 0.15649, 0.10259, -0.25030, -0.059481, 0.48383,}-0.32974, 0.54890, -0.071058, 0.30579, -0.30898, -0.016367, 0.16966,-0.18244, -0.045908, -0.022355, -0.21597, -0.23034, -0.22715\}{0.22555, 0.13972, -0.099800, -0.039920, 0.38922, -0.0079840, 0.017964}-0.0039920, 0.093812, -0.29142, 0.14172, -0.32335, -0.055888,-0.22555, 0.49900, 0.013972, -0.27146, 0.091816, -0.22555, -0.043912\{-0.34451, -0.30279, -0.098004, 0.00079840, 0.99222, 0.12016, -0.42036,-0.23992, -0.56188, -0.014172, -0.38283, -0.033533, -0.25888,
       -0.25549, 0.090020, 0.13972, 0.085429, -0.28184, 0.34451, 0.760888-0.56088, -0.22355, 0.15968, 0.063872, 1.3772, -0.38723, -0.62874, -0.19361,
       -0.95010, -0.13373, -0.62675, 0.31737, 0.28942, -0.43912, 0.20160, 0.17764,-0.16567, -0.54691, 0.56088, 0.87026, \{-0.55170, -0.50459, 0.81756, 0.087026,
       1.6515, 0.097405, -0.81916, -0.15130, -1.7445, -0.044711, -0.72894, 0.34491,
       0.28184, -0.84830, 0.31218, 0.22954, 0.31178, -0.72016, 0.55170, 0.93573},
       81.3238, 0.26427, -0.84591, 0.38164, -1.7210, 0.43633, 1.0683, -0.68184,
       1.4232, 0.22595, 0.0051896, -0.028743, 0.25429, 0.87625, -0.97046, -0.21357,
       -0.16487, 0.28224, -0.32375, -1.3002\}, \{0.67425, 0.31856, -0.42754, 0.30898,-0.51257, 0.50180, 0.32096, -0.84910, 0.053892, 0.015569, -0.15689, 0.022754,
       0.31257, 0.12575, -0.66228, 0.071856, 0.061078, -0.070659, 0.32575, -0.54012},
       {-0.25269, -0.11317, 0.48084, 0.23234, 0.73473, -0.033533, -0.32455,}0.18323, -0.50599, -0.12395, -0.40479, 0.24192, -0.33473, -0.34731,
       0.19581, -0.34132, -0.14012, -0.014371, 0.25269, 0.41557\},{0.23234, 0.25808, -0.070060, -0.58802, -0.51677, 0.0023952, 0.094611,}0.20120, 0.57186, 0.18743, 0.45749, -0.30299, -0.083234, 0.16766,-0.049701, 0.095808, 0.081437, 0.57246, -0.23234, -0.38683\{-1.2443, -0.26108, 0.92934, -0.26826, 1.6156, -0.37365, -0.75928, 0.61317,-1.2096, -0.23832, -0.36766, 0.26707, -0.015569, -1.1557, 0.75329, 0.053892,
       0.29581, -0.30299, 0.24431, 1.3449}, \{-0.89102, -0.42275, 0.33054, -0.50778,
       0.95090, -0.42156, -0.65150, 0.58922, -0.64671, 0.013174, 0.48263, 0.32695,
       -0.35090, -0.50898, 0.74731, 0.13772, -0.33293, 0.24790, -0.10898, 1.0814\}\{-0.055888, -0.18064, -0.15669, 0.33733, -0.038922, 0.26747, -0.10180,0.13373, -0.14271, 0.26248, -0.24750, -0.16766, 0.37226, 0.055888,
       -0.21657, 0.031936, 0.093812, -0.075848, 0.055888, -0.52894}
       \{-0.42116, -0.021956, 0.30140, -0.27944, 0.72455, -0.055888, 0.12575,-0.027944, -0.34331, -0.039920, -0.0079840, -0.26347, -0.39122,-0.57884, 0.49301, 0.097804, 0.099800, -0.35729, 0.42116, 0.69261\{-0.27226, -0.10140, 0.10100, 0.40040, 0.34611, -0.23992, -0.31018,0.18004, -0.53094, 0.14291, -0.49142, 0.18323, -0.079441, -0.12774,
       -0.10499, 0.069860, -0.15729, -0.34092, 0.27226, 0.58044},
       \{-0.28782, -0.25529, 0.26806, 0.18723, 0.42455, -0.32255, -0.074251, 0.23872,-0.50998, -0.073253, -0.27465, 0.13653, 0.042116, 0.087824, -0.14032, -0.23553,
       0.033134, -0.090619, 0.28782, 0.42595}, \{0.65749, 0.11437, 0.17545, 0.31018,0.22575, 0.18204, 0.19042, -0.70898, -0.038922, -0.25569, -0.23114, -0.027545,
       0.17425, -0.25749, -0.27725, 0.28144, 0.18922, -0.49341, 0.34251, -0.39880,
       \{-0.32735, 0.084830, -0.34631, -0.73852, -0.79940, -0.14770, -0.16766, 0.92615,0.73553, 0.10878, 1.1218, 0.017964, -0.53393, 0.32735, 0.73154, -0.24152,
       -0.021956, 0.69860, -0.67265, 0.18762\}, \{1.5465, 0.61996, -0.92854, 0.50858,-2.4587, 0.54172, 1.2311, -0.82914, 1.5848, 0.47265, 0.13453, -0.36048,
       0.59202, 1.2535, -1.1573, 0.0019960, 0.41836, 0.47026, -0.54651, -2.3206}
```
SetPrecision[*expr*, *p*] yields a version of *expr* in which all numbers have been set to have precision  $p. \gg$ 

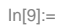

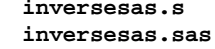

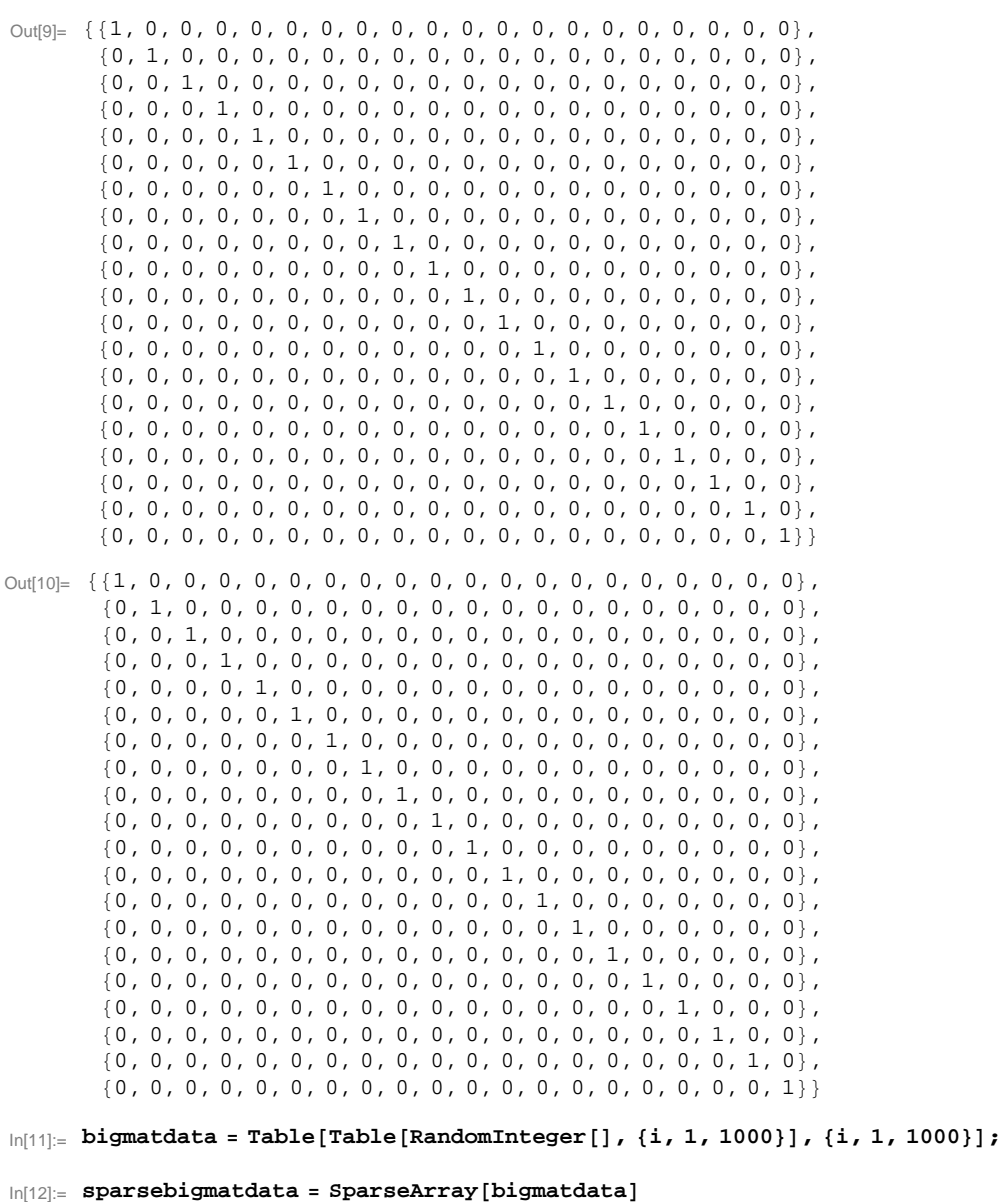

- Out[12]= SparseArray [<499 908>, {1000, 1000}]
- $\ln[13] := \texttt{Export} \left[ \texttt{"sparsebigmatdata,mtx", sparsebigmatdata, "MTX"} \right]$
- Out[13]= sparsebigmatdata.mtx
- $\text{In}[14] \coloneqq \texttt{tmp} = \texttt{Import} \left[ \texttt{"sparsebigmatdata,mtx"} \right]$
- Out[14]= SparseArray [<499 908>, {1000, 1000}]
- $ln[15]$  = sparsebigmatdata == tmp
- $Out[15]=$  True

 $In[16] := 499487 / (1000 * 1000)$  // N

Out[16]= 0.499487

```
\ln[17] := \text{pos} = \text{Tuples}[\text{Range}[10], \text{Range}[10]\}]Lenath<sup>[%]</sup>
         ? Tuples
```
Out[17]= {{1, 1}, {1, 2}, {1, 3}, {1, 4}, {1, 5}, {1, 6}, {1, 7}, {1, 8}, {1, 9}, {1, 10}, {2, 1}, {2, 2},  $\{2, 3\}, \{2, 4\}, \{2, 5\}, \{2, 6\}, \{2, 7\}, \{2, 8\}, \{2, 9\}, \{2, 10\}, \{3, 1\}, \{3, 2\}, \{3, 3\}, \{3, 4\},$  $\{3, 5\}, \{3, 6\}, \{3, 7\}, \{3, 8\}, \{3, 9\}, \{3, 10\}, \{4, 1\}, \{4, 2\}, \{4, 3\}, \{4, 4\}, \{4, 5\},$  $\{ \, 4\, ,\ \, 6 \, \} \, , \ \, \{ 4\, ,\ \, 7 \, \} \, , \ \{ \, 4\, ,\ \, 8 \, \} \, , \ \{ \, 4\, ,\ \, 9 \, \} \, , \ \{ \, 4\, ,\ \, 10 \, \} \, , \ \{ 5\, ,\ \, 1 \} \, , \ \{ 5\, ,\ \, 2 \, \} \, , \ \{ 5\, ,\ \, 3 \} \, , \ \{ 5\, ,\ \, 4 \} \, , \ \{ 5\, ,\ \, 5 \} \, , \ \{ 5\, ,$  $\{5, 7\}$ ,  $\{5, 8\}$ ,  $\{5, 9\}$ ,  $\{5, 10\}$ ,  $\{6, 1\}$ ,  $\{6, 2\}$ ,  $\{6, 3\}$ ,  $\{6, 4\}$ ,  $\{6, 5\}$ ,  $\{6, 6\}$ ,  $\{6, 7\}$ ,  $\{6, 8\}, \{6, 9\}, \{6, 10\}, \{7, 1\}, \{7, 2\}, \{7, 3\}, \{7, 4\}, \{7, 5\}, \{7, 6\}, \{7, 7\}, \{7, 8\},$  $\{7, 9\}, \{7, 10\}, \{8, 1\}, \{8, 2\}, \{8, 3\}, \{8, 4\}, \{8, 5\}, \{8, 6\}, \{8, 7\}, \{8, 8\}, \{8, 9\},$  $\{8, 10\}, \{9, 1\}, \{9, 2\}, \{9, 3\}, \{9, 4\}, \{9, 5\}, \{9, 6\}, \{9, 7\}, \{9, 8\}, \{9, 9\}, \{9, 10\},$  $\{10, 1\}$ ,  $\{10, 2\}$ ,  $\{10, 3\}$ ,  $\{10, 4\}$ ,  $\{10, 5\}$ ,  $\{10, 6\}$ ,  $\{10, 7\}$ ,  $\{10, 8\}$ ,  $\{10, 9\}$ ,  $\{10, 10\}$ 

Out[18]= 100

Tuples*[list*, *n*] generates a list of all possible *n*-tuples of elements from *list*.

 $\text{Tuples}[\{list_1, \; list_2, \; ...\}]$  generates a list of all possible tuples whose  $i^{\text{th}}$  element is from  $list_i. \;\;\Rightarrow$ 

### $\ln(20):$  **val** = Table [Random [BinomialDistribution [1, 0.1]], {i, 1, 100}] **? BinomialDistribution**

Out[20]= 80, 0, 0, 0, 0, 0, 0, 0, 1, 0, 0, 1, 0, 0, 0, 1, 0, 0, 0, 0, 0, 1, 0, 0, 1, 0, 0, 0, 0, 0, 0, 0, 0, 0, 0, 0, 0, 0, 0, 0, 0, 0, 0, 0, 0, 0, 0, 0, 0, 0, 0, 0, 0, 0, 0, 0, 0, 0, 0, 0, 0, 0, 1, 0, 0, 0, 0, 0, 0, 0, 0, 0, 0, 0, 0, 0, 0, 1, 0, 0, 0, 0, 0, 0, 0, 0, 0, 0, 0, 0, 0, 0, 0, 0, 0, 0, 1, 0, 0, 0<

BinomialDistribution $[n, p]$  represents a binomial distribution with *n* trials and success probability  $p. \gg$ 

 $\ln[22] := \text{arrayrule} = \text{MapThread}[\text{#1} \rightarrow \text{#2} \& , \{\text{pos, val}\}]$ 

```
Out[22]= \{ \{1, 1\} \rightarrow 0, \{1, 2\} \rightarrow 0, \{1, 3\} \rightarrow 0, \{1, 4\} \rightarrow 0, \{1, 5\} \rightarrow 0, \{1, 6\} \rightarrow 0, \{1, 7\} \rightarrow 0, \{1, 8\} \rightarrow 0,\{1, 9\} \rightarrow 1, \{1, 10\} \rightarrow 0, \{2, 1\} \rightarrow 0, \{2, 2\} \rightarrow 1, \{2, 3\} \rightarrow 0, \{2, 4\} \rightarrow 0, \{2, 5\} \rightarrow 0, \{2, 6\} \rightarrow 1,
               \{2, 7\} \rightarrow 0, \{2, 8\} \rightarrow 0, \{2, 9\} \rightarrow 0, \{2, 10\} \rightarrow 0, \{3, 1\} \rightarrow 0, \{3, 2\} \rightarrow 1, \{3, 3\} \rightarrow 0, \{3, 4\} \rightarrow 0,
               \{3, 5\} \rightarrow 1, \{3, 6\} \rightarrow 0, \{3, 7\} \rightarrow 0, \{3, 8\} \rightarrow 0, \{3, 9\} \rightarrow 0, \{3, 10\} \rightarrow 0, \{4, 1\} \rightarrow 0, \{4, 2\} \rightarrow 0,
                \{4, 3\} \rightarrow 0, \{4, 4\} \rightarrow 0, \{4, 5\} \rightarrow 0, \{4, 6\} \rightarrow 0, \{4, 7\} \rightarrow 0, \{4, 8\} \rightarrow 0, \{4, 9\} \rightarrow 0, \{4, 10\} \rightarrow 0,
                \{5, 1\} \rightarrow 0, \{5, 2\} \rightarrow 0, \{5, 3\} \rightarrow 0, \{5, 4\} \rightarrow 0, \{5, 5\} \rightarrow 0, \{5, 6\} \rightarrow 0, \{5, 7\} \rightarrow 0, \{5, 8\} \rightarrow 0,
                \{5, 9\} \rightarrow 0, \{5, 10\} \rightarrow 0, \{6, 1\} \rightarrow 0, \{6, 2\} \rightarrow 0, \{6, 3\} \rightarrow 0, \{6, 4\} \rightarrow 0, \{6, 5\} \rightarrow 0, \{6, 6\} \rightarrow 0,
               \{6, 7\} \rightarrow 0, \{6, 8\} \rightarrow 0, \{6, 9\} \rightarrow 0, \{6, 10\} \rightarrow 0, \{7, 1\} \rightarrow 0, \{7, 2\} \rightarrow 0, \{7, 3\} \rightarrow 1, \{7, 4\} \rightarrow 0,
                \{7, 5\} \rightarrow 0, \{7, 6\} \rightarrow 0, \{7, 7\} \rightarrow 0, \{7, 8\} \rightarrow 0, \{7, 9\} \rightarrow 0, \{7, 10\} \rightarrow 0, \{8, 1\} \rightarrow 0,
                \{8, 2\} \rightarrow 0, \{8, 3\} \rightarrow 0, \{8, 4\} \rightarrow 0, \{8, 5\} \rightarrow 0, \{8, 6\} \rightarrow 0, \{8, 7\} \rightarrow 0, \{8, 8\} \rightarrow 1, \{8, 9\} \rightarrow 0,
               \{8, 10\} \rightarrow 0, \{9, 1\} \rightarrow 0, \{9, 2\} \rightarrow 0, \{9, 3\} \rightarrow 0, \{9, 4\} \rightarrow 0, \{9, 5\} \rightarrow 0, \{9, 6\} \rightarrow 0,\{9, 7\} \rightarrow 0, \{9, 8\} \rightarrow 0, \{9, 9\} \rightarrow 0, \{9, 10\} \rightarrow 0, \{10, 1\} \rightarrow 0, \{10, 2\} \rightarrow 0, \{10, 3\} \rightarrow 0,\{10, 4\} \rightarrow 0, \{10, 5\} \rightarrow 0, \{10, 6\} \rightarrow 0, \{10, 7\} \rightarrow 1, \{10, 8\} \rightarrow 0, \{10, 9\} \rightarrow 0, \{10, 10\} \rightarrow 0\}
```
 $In [23]:$  **sparseranddata1** = **SparseArray** [arrayrule, {10, 10}]

```
Out[23]= SparseArray [<8>, {10, 10}]
```

```
In[24]:= Normal@sparseranddata1D  MatrixForm
Out[24]//MatrixForm=
       0 0 0 0 0 0 0 0 1 0
       0 1 0 0 0 1 0 0 0 0
       0 1 0 0 1 0 0 0 0 0
       0 0 0 0 0 0 0 0 0 0
       0 0 0 0 0 0 0 0 0 0
       0 0 0 0 0 0 0 0 0 0
       0 0 1 0 0 0 0 0 0 0
       0 0 0 0 0 0 0 1 0 0
       0 0 0 0 0 0 0 0 0 0
       0 0 0 0 0 0 1 0 0 0
\ln[25] := Export ["sparseranddata1.mtx", sparseranddata1, "MTX"]
Out[25]= sparseranddata1.mtx
\ln[26] := tmpl = Import [ "sparseranddata1.mtx" ]
Out[26] = SparseArray[<8>, {10, 10}]\ln[27]: megasparsedata1 = SparseArray [MapThread [#1 \rightarrow #2 &, {Tuples [{Range [100], Range [100]}],
          Table@Random@BinomialDistribution@1, 0.001DD, 8i, 1, 10 000<D<D, 8100, 100<D
Out[27] = SparseArray[<9>, {100, 100}]
\ln[28] := ByteCount [megasparsedata1]
      ? ByteCount
Out[28]= 1000
```
ByteCount[*expr*] gives the number of bytes used internally by Mathematica to store *expr*.  $\gg$ 

```
\ln[30]:= ByteCount [Normal [megasparsedata1] ]
```
Out[30]= 40 088

```
\ln[31]: megasparsedata2 = SparseArray [MapThread [#1 \rightarrow #2 &, {Tuples [{Range [100], Range [100]}],
            Table<sup>[Random</sup><sup>[BinomialDistribution<sup>[1,0.01]],</sup> {i,1,10000}]}], {100,100}]</sup>
       ? BinomialDistribution
```

```
Out[31]= SparseArray [<8>, {100, 100}]
```
BinomialDistribution $[n, p]$  represents a binomial distribution with *n* trials and success probability  $p. \gg$ 

```
In[33]:= megasparsedata1 + megasparsedata2
```
Out[33]= SparseArray [<17>, {100, 100}]

- In[34]:= **megasparsedata1 \* megasparsedata2**
- $Out[34] = SparseArray[<0>$ ,  ${100, 100}]$
- $\ln[35] :=$  Join [megasparsedata1, megasparsedata2]
- Out[35]= SparseArray [<17>, {200, 100}]

```
In[36]: ReplacePart [megasparsedata1, {{1, 1} \rightarrow 1}]
       ? ReplacePart
```

```
Out[36] = SparseArray[<10>, {100, 100}]
```
 $\text{ReplacePart}[\textit{expr}, \textit{i} \rightarrow \textit{new}]$  yields an expression in which the  $\textit{i}^{\text{th}}$  part of  $\textit{expr}$  is replaced by  $\textit{new}.$ ReplacePart[ $expr$ ,  $\{i_1 \rightarrow new_1, i_2 \rightarrow new_2, ... \}$ ] replaces parts at positions  $i_n$  by  $new_n$ . ReplacePart[ $expr$ ,  $\{i, j, ... \} \rightarrow new$ ] replaces the part at position  $\{i, j, ... \}$ . ReplacePart[ $expr$ ,  $\{[i_1, j_1, \ldots] \rightarrow new_1, \ldots\}$ ] replaces parts at positions  $\{i_n, j_n, \ldots\}$  by  $new_n$ . ReplacePart[ $expr$ ,  $\{i_1, j_1, \ldots\}$ ,  $\ldots$ }  $\rightarrow new$ ] replaces all parts at positions  $\{i_n, j_n, \ldots\}$  by *new*.

```
\ln[38] := Length [megasparsedata2]
```

```
Out[38]= 100
```

```
\ln[39] := Transpose [megasparsedata2]
```

```
Out[39]= SparseArray [<8>, {100, 100}]
```

```
In [40]: Position [megasparsedata2, 1]
     Postition[Normal[megasparsedata2], 1]? Position
```
Out $[40]=\{\}$ 

Out[41]=  $\{36, 15\}, \{36, 39\}, \{48, 62\}, \{61, 32\}, \{67, 34\}, \{72, 62\}, \{79, 44\}, \{85, 69\}\}$ 

Position[*expr*, *pattern*] gives a list of the positions at which objects matching *pattern* appear in *expr*. Position [expr, pattern, *levelspec*] finds only objects that appear on levels specified by *levelspec*. Position[ $expr$ , **pattern**, **levelspec**, **n**] gives the positions of the first **n** objects found.

```
\ln[43] := ar = ArrayRules [megasparsedata2]
      ? ArrayRules
```
Out[43]=  $\{ \{36, 15\} \rightarrow 1, \{36, 39\} \rightarrow 1, \{48, 62\} \rightarrow 1, \{61, 32\} \rightarrow 1,$  $\{67, 34\} \rightarrow 1, \{72, 62\} \rightarrow 1, \{79, 44\} \rightarrow 1, \{85, 69\} \rightarrow 1, \{-, \_ \} \rightarrow 0\}$ 

ArrayRules[SparseArray[...]] gives the rules  $\{pos_1 \rightarrow val_1, pos_2 \rightarrow val_2, ...\}$  specifying elements in a sparse array. ArrayRules*[list]* gives rules for SparseArray*[list]*.  $\gg$ 

```
In[45]:= Most[ar]
        ð@@1DD &  Most@arD
        ? Most
Out[45]= \{36, 15\} \rightarrow 1, \{36, 39\} \rightarrow 1, \{48, 62\} \rightarrow 1,\{61, 32\} \rightarrow 1, \{67, 34\} \rightarrow 1, \{72, 62\} \rightarrow 1, \{79, 44\} \rightarrow 1, \{85, 69\} \rightarrow 1\}Out[46]= {{36, 15}, {36, 39}, {48, 62}, {61, 32}, {67, 34}, {72, 62}, {79, 44}, {85, 69}}
```
Most[ $expr$ ] gives  $expr$  with the last element removed.  $\gg$ 

```
\ln[48]: megasparsedata3 = SparseArray[MapThread[#1 \rightarrow #2 &, {Tuples[{Range[100], Range[100]}],
          Table[Round[Random[NormalDistribution[0, 0.2]]], {i, 1, 10 000}]}], {100, 100}]
```
Out[48]= SparseArray [<107>, {100, 100}]

 $In [49] := ar3 = ArrayRules [megasparsedata3]$ 

```
Out[49]= \{ \{1, 99\} \rightarrow -1, \{2, 42\} \rightarrow 1, \{3, 42\} \rightarrow -1, \{4, 6\} \rightarrow 1, \{4, 55\} \rightarrow -1, \{6, 65\} \rightarrow 1,\{8, 19\} \rightarrow -1, \{9, 13\} \rightarrow -1, \{11, 30\} \rightarrow 1, \{11, 50\} \rightarrow -1, \{14, 35\} \rightarrow -1, \{16, 37\} \rightarrow -1,\{16, 52\} \rightarrow 1, \{18, 8\} \rightarrow 1, \{19, 1\} \rightarrow -1, \{21, 66\} \rightarrow -1, \{22, 47\} \rightarrow 1, \{23, 5\} \rightarrow -1,\{23, 98\} \rightarrow 1, \{24, 32\} \rightarrow -1, \{24, 35\} \rightarrow -1, \{24, 63\} \rightarrow -1, \{25, 56\} \rightarrow 1, \{26, 6\} \rightarrow -1,
              \{26, 25\} \rightarrow -1, \{27, 73\} \rightarrow 1, \{28, 4\} \rightarrow -1, \{28, 20\} \rightarrow 1, \{28, 33\} \rightarrow 1, \{30, 34\} \rightarrow -1,\{30, 56\} \rightarrow -1, \{30, 85\} \rightarrow 1, \{33, 10\} \rightarrow 1, \{33, 46\} \rightarrow -1, \{33, 49\} \rightarrow -1, \{35, 83\} \rightarrow -1,\{35, 84\} \rightarrow -1, \{36, 26\} \rightarrow -1, \{36, 57\} \rightarrow -1, \{36, 63\} \rightarrow 1, \{37, 68\} \rightarrow 1, \{38, 6\} \rightarrow -1,\{38, 40\} \rightarrow 1, \{38, 72\} \rightarrow -1, \{38, 80\} \rightarrow 1, \{43, 48\} \rightarrow -1, \{44, 86\} \rightarrow 1, \{46, 77\} \rightarrow 1,\{48, 28\} \rightarrow 1, \{48, 70\} \rightarrow -1, \{48, 85\} \rightarrow 1, \{50, 14\} \rightarrow -1, \{51, 26\} \rightarrow 1, \{54, 46\} \rightarrow -1,\{55, 91\} \rightarrow -1, \{56, 18\} \rightarrow 1, \{57, 81\} \rightarrow -1, \{58, 56\} \rightarrow -1, \{59, 79\} \rightarrow -1, \{61, 70\} \rightarrow -1,\{63, 34\} \rightarrow 1, \{65, 31\} \rightarrow 1, \{65, 38\} \rightarrow -1, \{65, 56\} \rightarrow -1, \{66, 37\} \rightarrow -1, \{66, 96\} \rightarrow -1,\{67, 16\} \rightarrow -1, \{67, 89\} \rightarrow -1, \{68, 52\} \rightarrow 1, \{70, 7\} \rightarrow 1, \{71, 82\} \rightarrow 1, \{71, 84\} \rightarrow 1,\{74, 32\} \rightarrow 1, \{74, 48\} \rightarrow 1, \{75, 44\} \rightarrow 1, \{77, 6\} \rightarrow 1, \{78, 80\} \rightarrow -1, \{79, 4\} \rightarrow 1,\{79, 76\} \rightarrow 1, \{80, 23\} \rightarrow 1, \{81, 7\} \rightarrow 1, \{81, 47\} \rightarrow -1, \{86, 50\} \rightarrow -1, \{86, 85\} \rightarrow -1,\{87, 13\} \rightarrow -1, \{87, 96\} \rightarrow 1, \{88, 34\} \rightarrow 1, \{88, 49\} \rightarrow -1, \{88, 54\} \rightarrow -1, \{89, 1\} \rightarrow 1,\{90, 35\} \rightarrow -1, \{90, 83\} \rightarrow -1, \{92, 88\} \rightarrow 1, \{93, 83\} \rightarrow -1, \{93, 85\} \rightarrow -1, \{94, 98\} \rightarrow 1,\{95, 94\} \rightarrow -1, \{96, 61\} \rightarrow -1, \{97, 39\} \rightarrow -1, \{98, 22\} \rightarrow -1, \{98, 52\} \rightarrow 1, \{98, 61\} \rightarrow 1,\{98, 80\} \rightarrow -1, \{98, 91\} \rightarrow 1, \{99, 9\} \rightarrow -1, \{99, 41\} \rightarrow 1, \{99, 47\} \rightarrow -1, \{-, \_\} \rightarrow 0\}
```
#### $In[50]:$  Position [#[[2]] & /@ ar3, 1] % // Flatten Part [#[[1]] & /@ar3, %]

- Out[50]= {{2}, {4}, {6}, {9}, {13}, {14}, {17}, {19}, {28}, {28}, {28}, {32}, {33}, {40}, {41}, {43},  $\{45\}$ ,  $\{47\}$ ,  $\{48\}$ ,  $\{49\}$ ,  $\{51\}$ ,  $\{53\}$ ,  $\{56\}$ ,  $\{61\}$ ,  $\{62\}$ ,  $\{69\}$ ,  $\{70\}$ ,  $\{71\}$ ,  $\{72\}$ ,  $\{73\}$ ,  $\{74\}$ ,  $\{75\}$ ,  $\{76\}$ ,  $\{78\}$ ,  $\{79\}$ ,  $\{80\}$ ,  $\{81\}$ ,  $\{86\}$ ,  $\{87\}$ ,  $\{90\}$ ,  $\{93\}$ ,  $\{96\}$ ,  $\{101\}$ ,  $\{102\}$ ,  $\{104\}$ ,  $\{106\}$
- Out[51]= {2, 4, 6, 9, 13, 14, 17, 19, 23, 26, 28, 29, 32, 33, 40, 41, 43, 45, 47, 48, 49, 51, 53, 56, 61, 62, 69, 70, 71, 72, 73, 74, 75, 76, 78, 79, 80, 81, 86, 87, 90, 93, 96, 101, 102, 104, 106}
- Out[52]= {{2, 42}, {4, 6}, {6, 65}, {11, 30}, {16, 52}, {18, 8}, {22, 47}, {23, 98}, {25, 56}, {27, 73},  $\{28, 20\}$ ,  $\{28, 33\}$ ,  $\{30, 85\}$ ,  $\{33, 10\}$ ,  $\{36, 63\}$ ,  $\{37, 68\}$ ,  $\{38, 40\}$ ,  $\{38, 80\}$ ,  $\{44, 86\}$ ,  $\{46, 77\}$ ,  $\{48, 28\}$ ,  $\{48, 85\}$ ,  $\{51, 26\}$ ,  $\{56, 18\}$ ,  $\{63, 34\}$ ,  $\{65, 31\}$ ,  $\{68, 52\}$ ,  $\{70, 7\}$ ,  $\{71, 82\}$ ,  $\{71, 84\}$ ,  $\{74, 32\}$ ,  $\{74, 48\}$ ,  $\{75, 44\}$ ,  $\{77, 6\}$ ,  $\{79, 4\}$ ,  $\{79, 76\}$ ,  $\{80, 23\}$ ,  $\{81, 7\}$ ,  $\{87, 96\}, \{88, 34\}, \{89, 1\}, \{92, 88\}, \{94, 98\}, \{98, 52\}, \{98, 61\}, \{98, 91\}, \{99, 41\}\}$

#### In[53]:= SparsePart[sparsearray\_, value\_] :=

```
Module[{arrayrules, positions}, arrayrules = ArrayRules[sparsearray]; positions =
  Position[#[[2]] & /@arrayrules, value] // Flatten; Part[#[[1]] & /@arrayrules, positions]];
```
General::spell1

New symbol name "arrayrules" is similar to existing symbol "arrayrule" and may be misspelled.  $\gg$ 

#### In[54]:= SparsePart [megasparsedata3, -1]

Out[54]= {{1, 99}, {3, 42}, {4, 55}, {8, 19}, {9, 13}, {11, 50}, {14, 35}, {16, 37}, {19, 1},  $\{21, 66\}, \{23, 5\}, \{24, 32\}, \{24, 35\}, \{24, 63\}, \{26, 6\}, \{26, 25\}, \{28, 4\}, \{30, 34\}$  $\{30, 56\}$ ,  $\{33, 46\}$ ,  $\{33, 49\}$ ,  $\{35, 83\}$ ,  $\{35, 84\}$ ,  $\{36, 26\}$ ,  $\{36, 57\}$ ,  $\{38, 6\}$ ,  $\{38, 72\}$ , {43, 48}, {48, 70}, {50, 14}, {54, 46}, {55, 91}, {57, 81}, {58, 56}, {59, 79},  $\{61, 70\}$ ,  $\{65, 38\}$ ,  $\{65, 56\}$ ,  $\{66, 37\}$ ,  $\{66, 96\}$ ,  $\{67, 16\}$ ,  $\{67, 89\}$ ,  $\{78, 80\}$ ,  $\{81, 47\}$ ,  $\{86, 50\}$ ,  $\{86, 85\}$ ,  $\{87, 13\}$ ,  $\{88, 49\}$ ,  $\{88, 54\}$ ,  $\{90, 35\}$ ,  $\{90, 83\}$ ,  $\{93, 83\}, \{93, 85\}, \{95, 94\}, \{96, 61\}, \{97, 39\}, \{98, 22\}, \{98, 80\}, \{99, 9\}, \{99, 47\}\}\$ 

 $In[55]: = < **Combinatorica**$ 

```
MySparseRandomGraph[n, p] := Module[(d = BinomialDistribution[Binomial[n, 2], p])pairs = Flatten[Map[{NthPair[#]} &, RandomKSubset[Range[Binomial[n, 2]], Random[d]]], 1];
   SparseArray[ToAdjacencyMatrix[FromUnorderedPairs[pairs]]]];
```

```
In[57]:= Plus@1, 2, 3, 4D
      Apply@Plus, 81, 2, 3, 4<D
      Plus  81, 2, 3, 4<
      ? Apply
Out[57]= 10
Out[58]= 10
```
Out[59]= 10

Apply $[f, \text{expr}]$  or  $f \circledcirc \text{expr}$  replaces the head of  $\text{expr}$  by  $f$ . Apply[ $f$ ,  $expr$ ,  $levelspec$ ] replaces heads in parts of  $expr$  specified by  $levelspec$ .

```
In[61]:=
      ? List
      List[a + b + c + d]\text{Apply}[\text{List}, a + b + c + d]List[Plus[a, b, c, d]]Apply@List, Plus@a, b, c, dDD
      List  8a + b + c + d<
      List  8a + b + c + d<
```

```
{e_1, e_2, ...} is a list of elements. \gg
```

```
Out[62]= \{a + b + c + d\}Out[63]= \{a, b, c, d\}Out[64]= \{a + b + c + d\}Out[65] = \{a, b, c, d\}Out[66] = \{a + b + c + d\}Out[67]= \{ \{a, b, c, d\} \}\ln[68] := Plus [ \{1, \{2\}, \{\{3\}\}\} ]Apply[Plus, {1, {2}, {{3}}}]
Out[68]= \{1, \{2\}, \{\{3\}\}\}\Out[69]= \{6\}In[70]:= ? Map
        ? Head
```
Map $[f, expr]$  or  $f$  / $@expr$  applies  $f$  to each element on the first level in  $expr$ . Map[ $f$ ,  $expr$ ,  $levelspec$ ] applies  $f$  to parts of  $expr$  specified by  $levelspec$ .  $\gg$ 

Head  $[expr]$  gives the head of  $expr. \gg$ 

 $\ln[72] :=$  Map<sup>[Head, {1, 0.2,</sup> "Tokyo", {2}, Function}] Out[72]= {Integer, Real, String, List, Symbol}

```
In[73] := Head [#] & /@ {1, 0.2, "Tokyo", {2}, Function}
      Function[x, Map[Head, x]][{1, 0.2, "Tokyo", {2}, Function}]
Out[73]= {Integer, Real, String, List, Symbol}
```
Out[74]= {Integer, Real, String, List, Symbol}

In[75]:= **? Thread**

Thread[f[args]] "threads" *f* over any lists that appear in *args*. Thread[f[args], h] threads f over any objects with head h that appear in args. Thread[ $f[args]$ , *h*, *n*] threads  $f$  over objects with head *h* that appear in the first *n args*.  $\gg$ 

```
\ln[76] := Thread [List [{1, 2, 3}, {4, 5, 6}]]
      Thread[{a, b, c} < {d, e, f}]81, 2, 3< < 84, 5, 6<
      Thread[%]
```
- Out[76]=  $\{$ {{1, 4}, {2, 5}, {3, 6}}
- Out $[77] = \{a < d, b < e, c < f\}$
- Out[78]=  $\{1, 2, 3\} < \{4, 5, 6\}$
- Out[79]= {True, True, True}

```
In[80]:= ? MapThread
```
MapThread[f, {{a<sub>1</sub>, a<sub>2</sub>, …}, {b<sub>1</sub>, b<sub>2</sub>, …}, …}] gives {f[a<sub>1</sub>, b<sub>1</sub>, …], f[a<sub>2</sub>, b<sub>2</sub>, …], …}.  $\mathsf{MapThread}[f, \{\textit{expr}_1, \textit{expr}_2, \ldots\}, \textit{n}]$  applies  $f$  to the parts of the  $\textit{expr}_i$  at level  $n. \Rightarrow$ 

```
In[81]: MapThread [List, { {1, 2, 3}, {4, 5, 6}}]
       MapThread<sup>[</sup>Function<sup>[x, List]</sup>[x, y], {{1, 2, 3}, {4, 5, 6}}]
       MapThread@List@ð1, ð2D &, 881, 2, 3<, 84, 5, 6<<D
Out[81]= \{ { 1, 4 }, {2, 5} }, {3, 6} }
Out[82]= \{1, 4\}, \{2, 5\}, \{3, 6\}\}Out[83]= \{{{1, 4}, {2, 5}, {3, 6}}
In[84]: MapThread [Divide, { {1, 2, 3}, {4, 5, 6}}]
Out[84]= \begin{cases} 1 \\ -1 \end{cases}4
           ,
2
             5
               ,
1
                  2
                   \left\{ \right.\ln[85] = MapThread[Insert[#1, #2, -1] &, {{{1, 2}, {3, 4}, {5, 6}}, {7, 8, 9}}]
       MapThread[Insert, {{(1, 2), (3, 4), (5, 6)}, {7, 8, 9}}]Out[85]= \{ \{1, 2, 7\}, \{3, 4, 8\}, \{5, 6, 9\} \}Insert::argrx : Insert called with 2 arguments; 3 arguments are expected. \ggInsert::argrx : Insert called with 2 arguments; 3 arguments are expected. 
       Insert::argrx : Insert called with 2 arguments; 3 arguments are expected. \ggGeneral::stop : Further output of Insert::argrx will be suppressed during this calculation. \ggOut[86]= \{Insert[{1, 2}, 7], Insert[{3, 4}, 8], Insert[{5, 6}, 9]\}
```
In[87]:= **? Nest**

```
Nest[f, expr, n] gives an expression with f applied n times to expr.
```

```
ln[88] := Nest [f, a, 4]
       Nest[sqrt, a, 4]Out[88] = f[f[f[f[a]]]]Out[89] = a^{1/16}
```

```
In[90]:= ? NestList
```
NestList[ $f$ ,  $expr$ ,  $n$ ] gives a list of the results of applying  $f$  to  $expr$  0 through  $n$  times.  $\gg$ 

```
In[91]:= NestList@f, a, 4D
              NestList[Sqrt, a, 4]
\text{Out[91]=}\ \ \{\texttt{a},\ \texttt{f}\ [\texttt{a}]\ \texttt{,}\ \ \texttt{f}\ [\texttt{f}\ [\texttt{f}\ [\texttt{a}]\ \texttt{]}\ \texttt{,}\ \ \texttt{f}\ [\texttt{f}\ [\texttt{f}\ [\texttt{a}]\ \texttt{]}\ \texttt{]}\ \}Out[92]= \{a, \sqrt{a}, a^{1/4}, a^{1/8}, a^{1/16}\}In[93]:= ? Fold
              ? FoldList
```
Fold[ $f$ ,  $x$ , *list*] gives the last element of FoldList[ $f$ ,  $x$ , *list*].  $\gg$ 

```
FoldList[f, x, {a, b, ...}] gives \{x, f[x, a], f[f[x, a], b], ... \}.
```

```
\ln[95] := Fold[#1^#2 &, x, {a, b, c, d}]
          FoldList@ð1^ð2 &, x, 8a, b, c, d<D
Out[95]= \left(\frac{(\mathbf{x}^{\mathbf{a}})^{\mathbf{b}}}{\mathbf{x}^{\mathbf{a}}} \right)^{\mathbf{c}}Out[96]= \{x, x^a, (x^a)^b, ((x^a)^b)^c, ((x^a)^b)^c\}
```
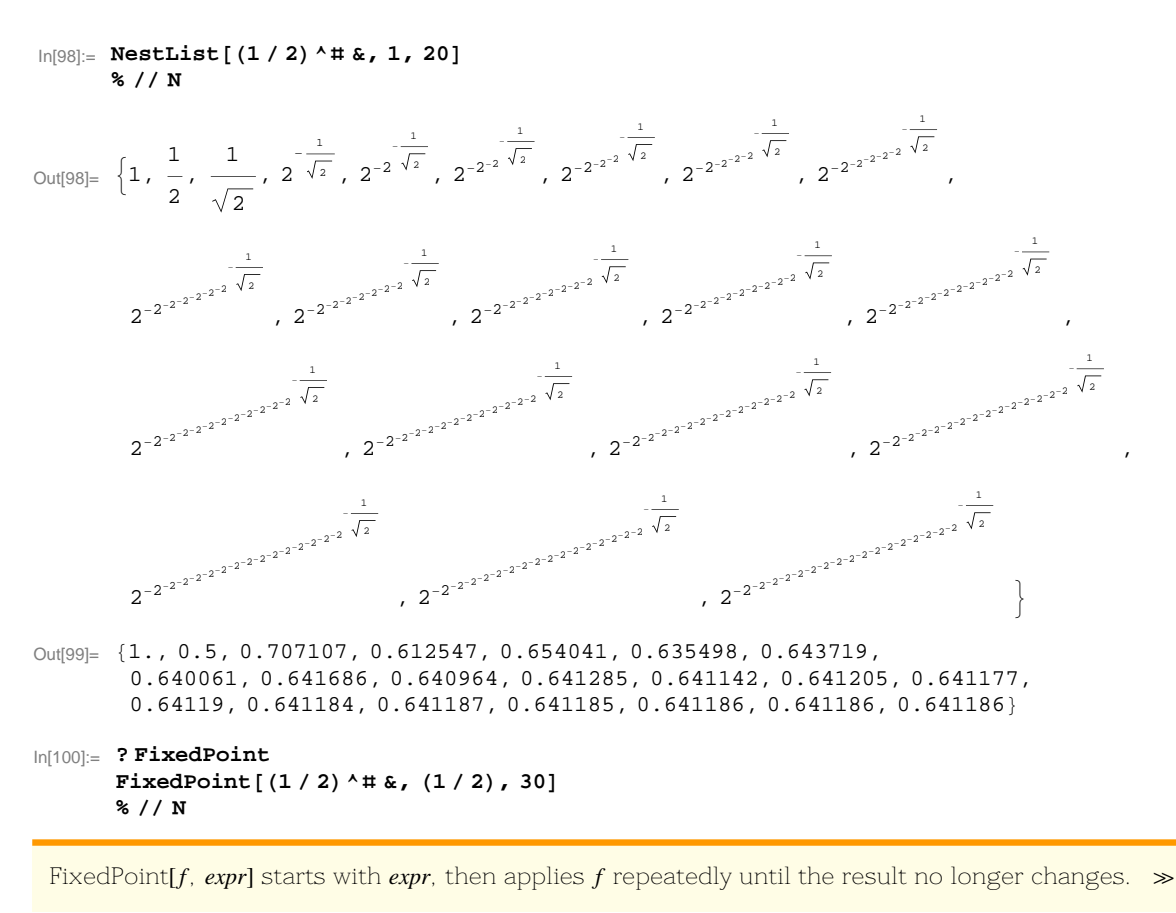

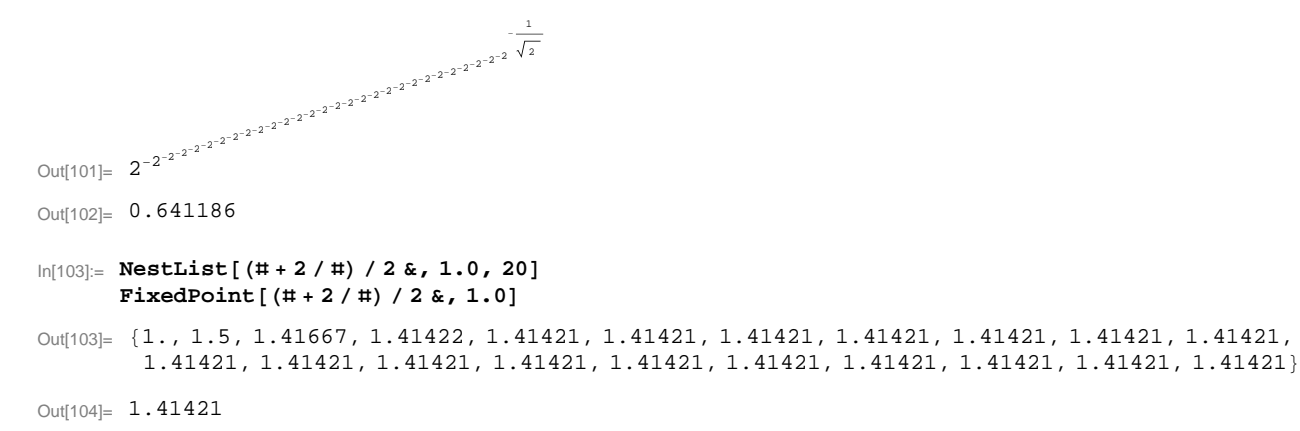

```
In[105]:= ? NestWhile
```
NestWhile[f, *expr*, *test*] starts with *expr*, then

repeatedly applies *f* until applying *test* to the result no longer yields True. NestWhile  $f$ , *expr*, *test*, *m* $]$  supplies the most recent *m* results as arguments for *test* at each step. NestWhile[f, *expr*, *test*, All] supplies all results so far as arguments for *test* at each step. NestWhile[f, expr, test, *m*, *max*] applies *f* at most *max* times. NestWhile  $f$ , *expr*, *test*, *m*, *max*, *n* applies  $f$  an extra *n* times. NestWhile  $[f, \text{ expr}, \text{test}, m, \text{max}, -n]$  returns the result found when f had been applied *n* fewer times.  $\gg$ 

```
ln[106]:= NestList<sup>[</sup>(1/2)^#&, 2, 10] // N
       NestWhile [N[(1/2)^4 \# 6], 2, Abs[42 - 41] > 0.001 6, 2]
```
Out[106]= {2., 0.25, 0.840896, 0.558297, 0.679104, 0.624553, 0.648621, 0.63789, 0.642652, 0.640534, 0.641475}

Out[107]= 0.641475

In[108]:=

**? NestWhileList** NestWhileList[N[ $(1/2)$ <sup>1</sup># &], 2, Abs[#2-#1] > 0.001 &, 2]

NestWhileList $[f, \text{expr}, \text{test}]$  generates a list of the results of applying  $f$  repeatedly, starting with *expr*, and continuing until applying *test* to the result no longer yields True. NestWhileList[f, *expr*, *test*, *m*] supplies the most recent *m* results as arguments for *test* at each step. NestWhileList[f, *expr*, *test*, All] supplies all results so far as arguments for *test* at each step. NestWhileList[ $f$ , *expr*, *test*, *m*, *max*] applies  $f$  at most *max* times.  $\gg$ 

 $Out[109] = \{2, 0.25, 0.840896, 0.558297, 0.679104,$ 0.624553, 0.648621, 0.63789, 0.642652, 0.640534, 0.641475<

#### $ln[110]:$  **tmp1** = **NestList**[N[(1/2)^#&], 2, 30]

- Out[110]= {2, 0.25, 0.840896, 0.558297, 0.679104, 0.624553, 0.648621, 0.63789, 0.642652, 0.640534, 0.641475, 0.641057, 0.641243, 0.64116, 0.641197, 0.641181, 0.641188, 0.641185, 0.641186, 0.641186, 0.641186, 0.641186, 0.641186, 0.641186, 0.641186, 0.641186, 0.641186, 0.641186, 0.641186, 0.641186, 0.641186<
- $\ln[111]$  = pairings = Select [Tuples [{Range [30], Range [30]}], #[[2]] -#[[1]] == 1 &]
- Out[111]= {{1, 2}, {2, 3}, {3, 4}, {4, 5}, {5, 6}, {6, 7}, {7, 8}, {8, 9}, {9, 10}, {10, 11}, {11, 12},  $\{12, 13\}$ ,  $\{13, 14\}$ ,  $\{14, 15\}$ ,  $\{15, 16\}$ ,  $\{16, 17\}$ ,  $\{17, 18\}$ ,  $\{18, 19\}$ ,  $\{19, 20\}$ ,  $\{20, 21\}$ ,  $\{21, 22\}, \{22, 23\}, \{23, 24\}, \{24, 25\}, \{25, 26\}, \{26, 27\}, \{27, 28\}, \{28, 29\}, \{29, 30\}\}$

 $\ln[112] =$  diff = Abs [Part [tmp1, # [[1]]] - Part [tmp1, # [[2]]] & /@pairings]

 $\text{Out}[112]= \{1.75, 0.590896, 0.2826, 0.120807, 0.0545503, 0.0240674, 0.0107307, 0.00476228,$ 0.00211787, 0.000940992, 0.000418263, 0.000185881, 0.0000826143, 0.0000367164,  $0.0000163182, 7.25236 \times 10^{-6}, 3.22321 \times 10^{-6}, 1.43251 \times 10^{-6}, 6.3666 \times 10^{-7},$  $2.82955\times 10^{-7}\,,\,\, 1.25755\times 10^{-7}\,,\,\, 5.58902\times 10^{-8}\,,\,\, 2.48396\times 10^{-8}\,,\,\, 1.10396\times 10^{-8}$  $4.90641 \times 10^{-9}$ ,  $2.18058 \times 10^{-9}$ ,  $9.6913 \times 10^{-10}$ ,  $4.30717 \times 10^{-10}$ ,  $1.91426 \times 10^{-10}$ 

 $ln[113]$ := **len** = **Select**[diff, # < 0.001 &] // Length

Out[113]= 20

- $ln[114]$ := Take [tmp1, Length [tmp1] len]
- Out[114]= {2, 0.25, 0.840896, 0.558297, 0.679104, 0.624553, 0.648621, 0.63789, 0.642652, 0.640534, 0.641475<